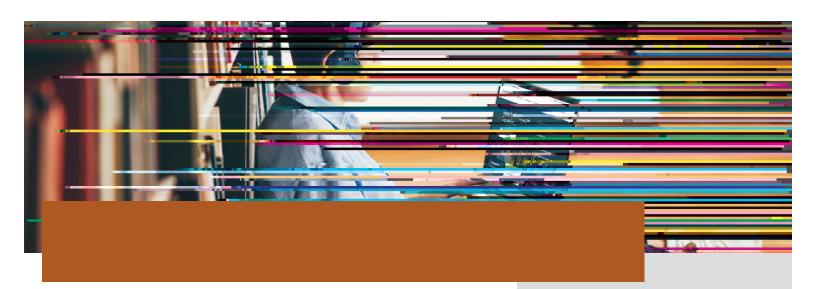

G[X°9XVXeT\_FghVXag'4WV4VXag\ VTg\baŽT\_fb`VT\_XW\g[X`9F4`\d\Z\Y\g[X\] efgfg\Xc`gb`Vb` c\_Xg\aZ\Ibhe`949F4!`\g\f\T\hfXeaT` X\Ta\V\c\Tffj be\V\g[Tg\fghVXag\Ta\V\c\Te\Xag\`Ve\Tg\X`gb\a\VT\_I\ f\Z\a\g[X\Y\be`!

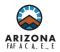

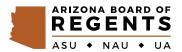